## playok online games tournaments

#### online games, play against live opponents

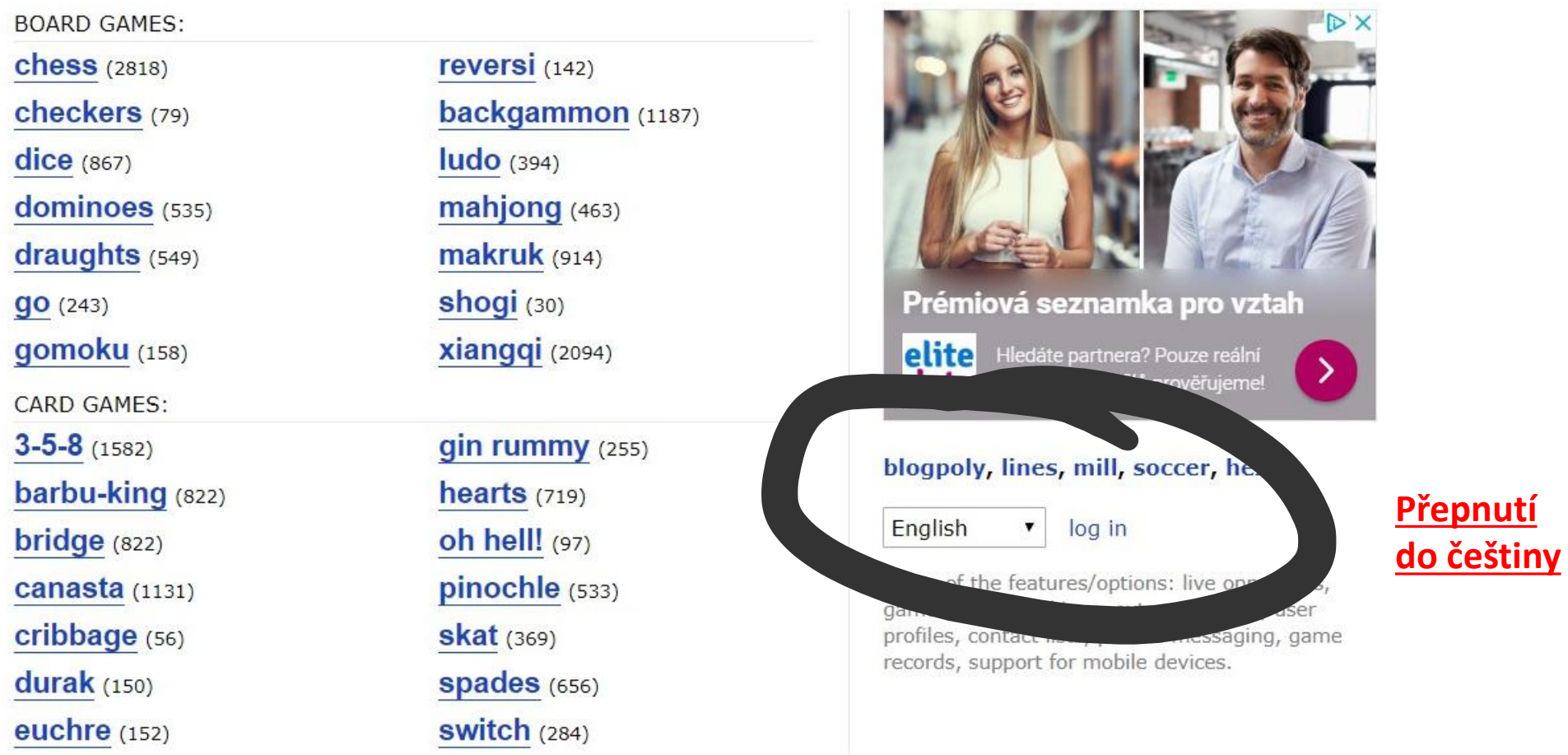

## playok online hry turnaje<br>27322 hráčů online

### online hry - zahrej si se skutečnými hráči

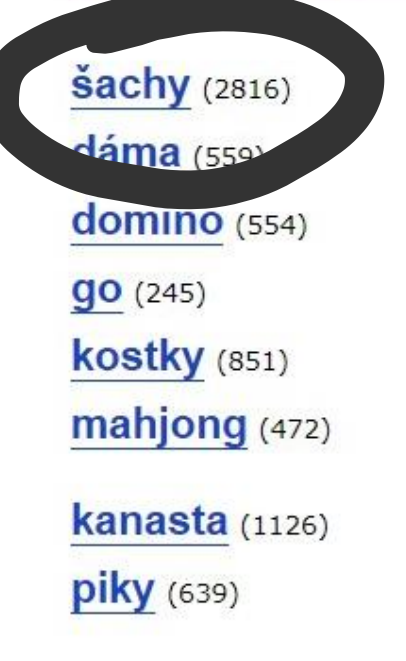

vrhcáby (1199) reversi $(145)$  $mlyn(21)$ míčky (635) piškvorky (157) člověče (365) **srdce** (709) žolíky (268)

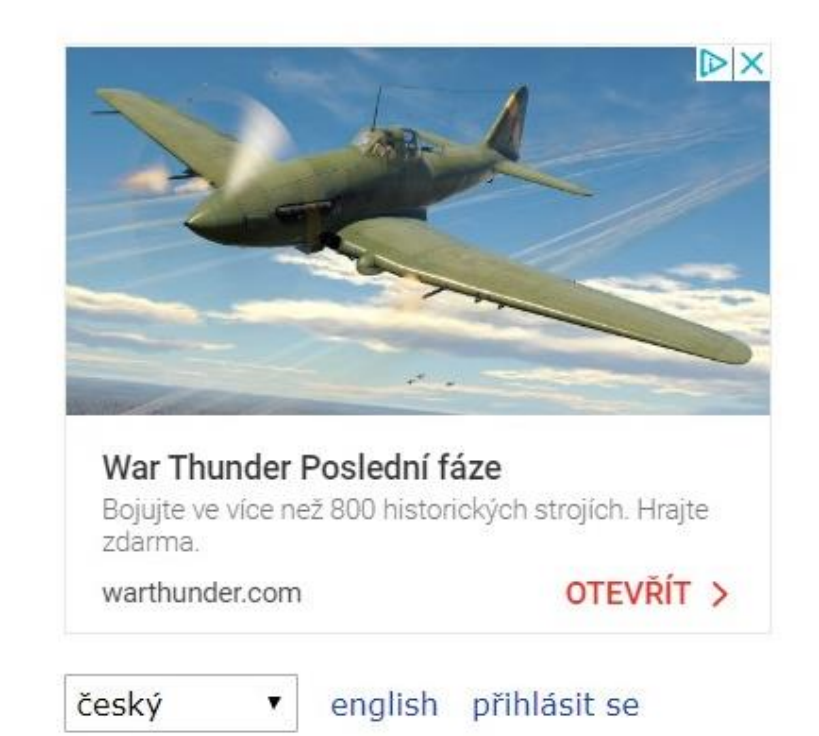

feedback | contact kurnik

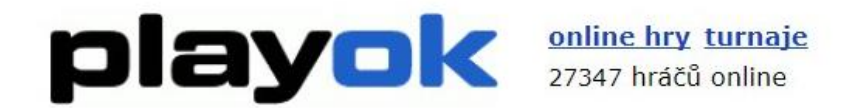

#### šachy online zdarma

# ŠACHY VÍCE HRÁČŮ

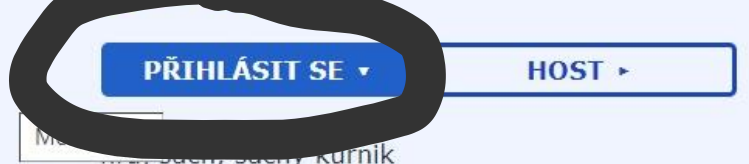

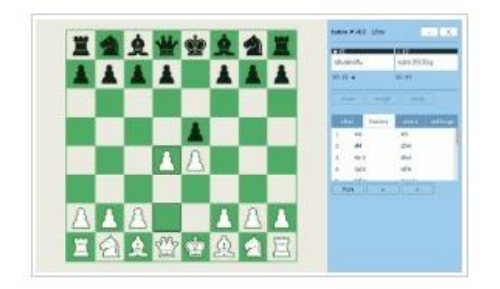

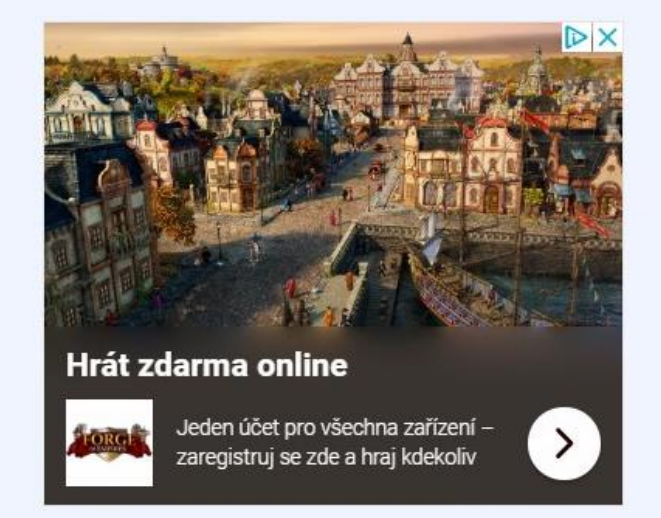

Některé funkce / možnosti: živí oponenti z celého světa, herní místnosti, žebříčky, rozsáhlé statistiky, uživatelské profily, seznamy kontaktů, soukromé zprávy, herní záznamy a podpora pro mobilní zařízení.

ONLINE HRY - ZAHREJ SI SE SKUTEČNÝMI HRÁČI

pravidla hry

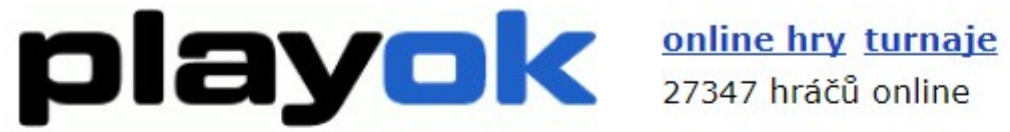

## šachy online zdarma

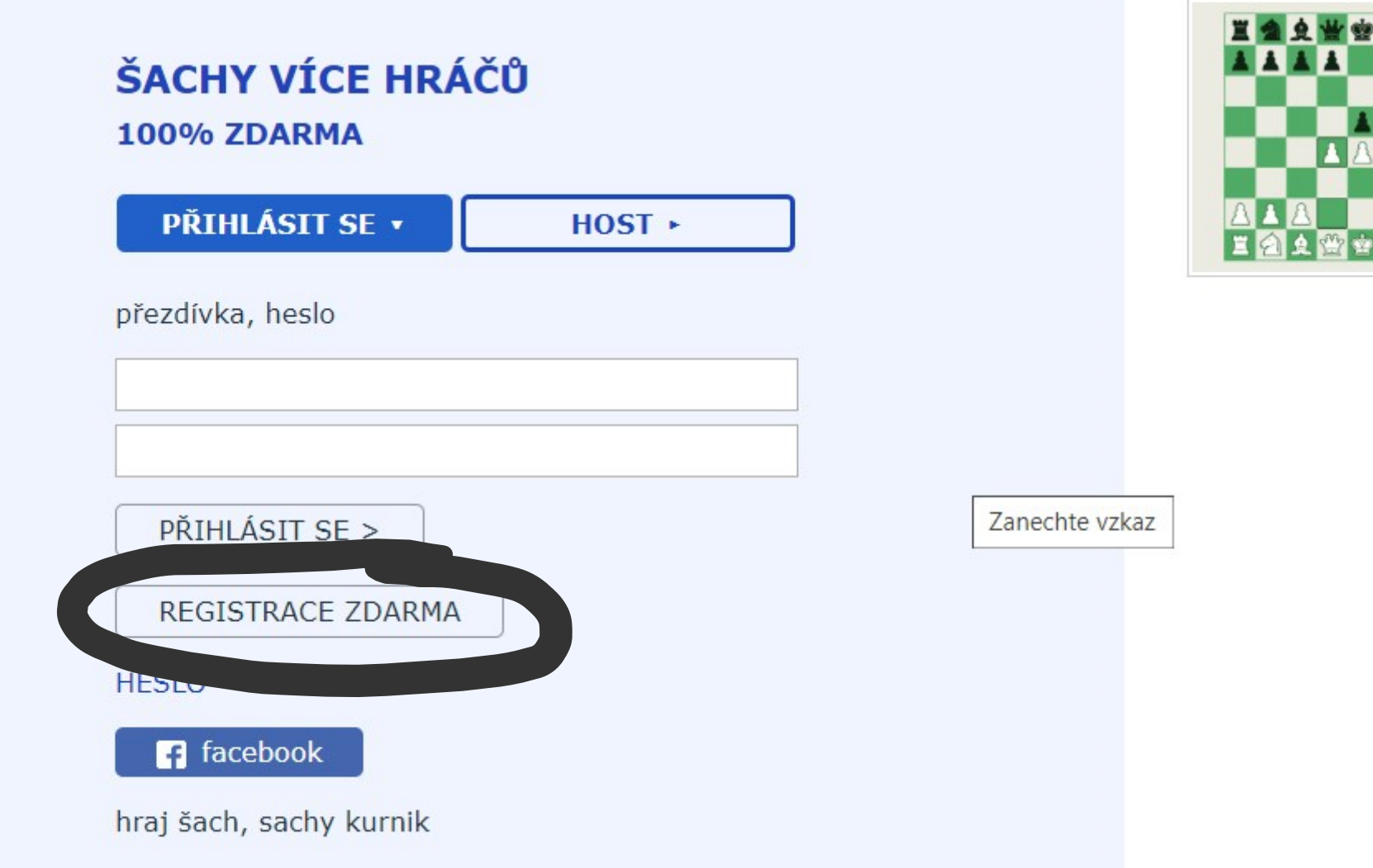

---

John N.  $-444$ 

 $+$  $\frac{m\pi}{4\pi}$  $\frac{1}{2}$ 

strc1935g

**With 1** 

 $\begin{array}{ccc} 0.1 & 0.1 & 0.1 \\ 0.1 & 0.1 & 0.1 \\ 0.1 & 0.1 & 0.1 \\ 0.1 & 0.1 & 0.1 \\ 0.1 & 0.1 & 0.1 \\ 0.1 & 0.1 & 0.1 \\ 0.1 & 0.1 & 0.1 \\ 0.1 & 0.1 & 0.1 \\ 0.1 & 0.1 & 0.1 \\ 0.1 & 0.1 & 0.1 \\ 0.1 & 0.1 & 0.1 \\ 0.1 & 0.1 & 0.1 \\ 0.1 & 0.1 & 0.1 \\ 0.1 & 0.1 & 0.1 \\ 0.$ 

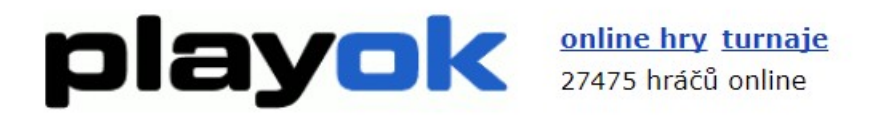

#### registrace

#### $p$ řezdívka  $3+$

pouze písmena a-z a čísla 0-9

heslo 6+

potvrdit heslo

email

email není požadován; používá se pouze pro obnovení hesla (bez spamu)

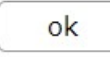

Masová registrace účtů není povolena

feedback | contact

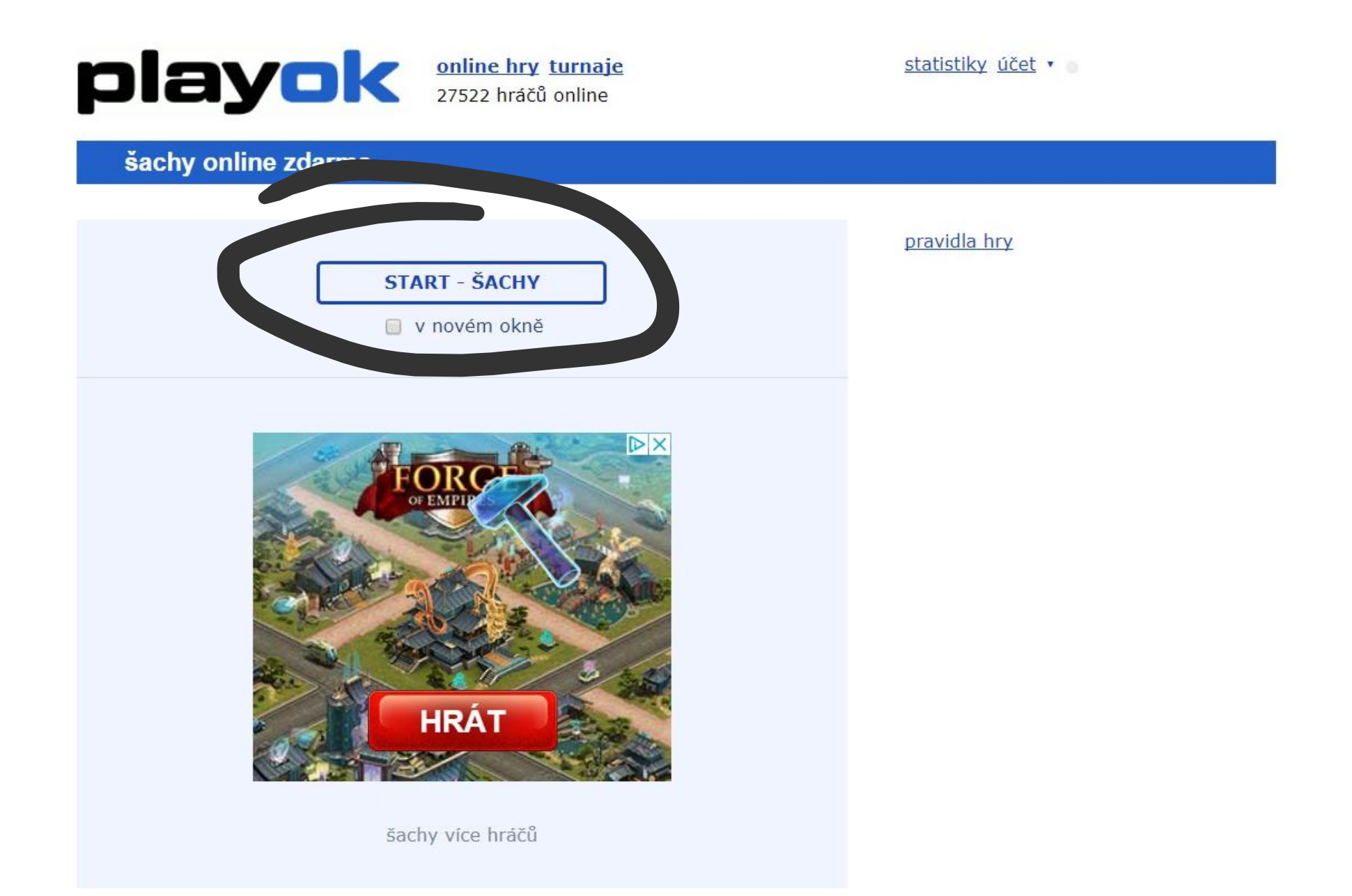

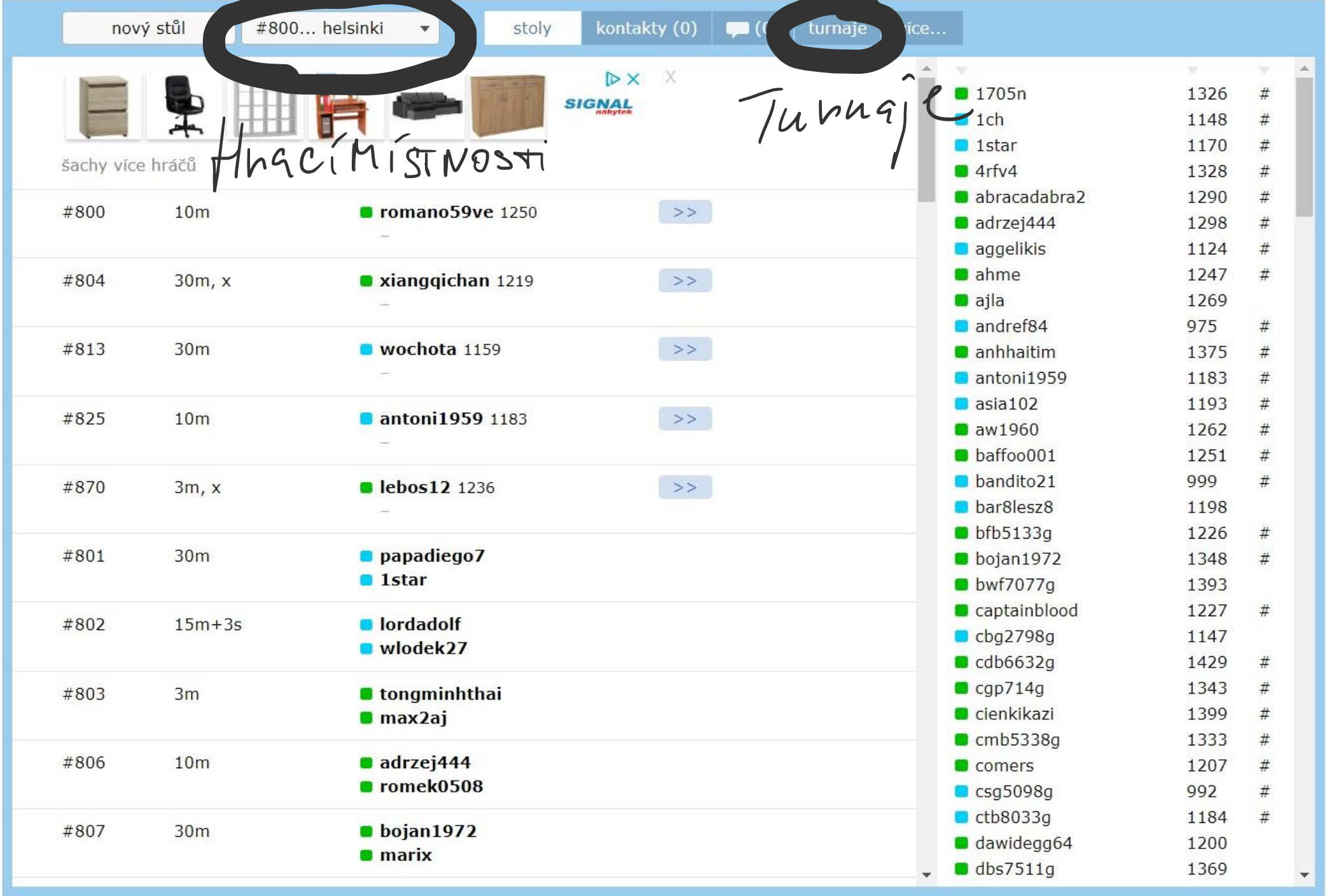

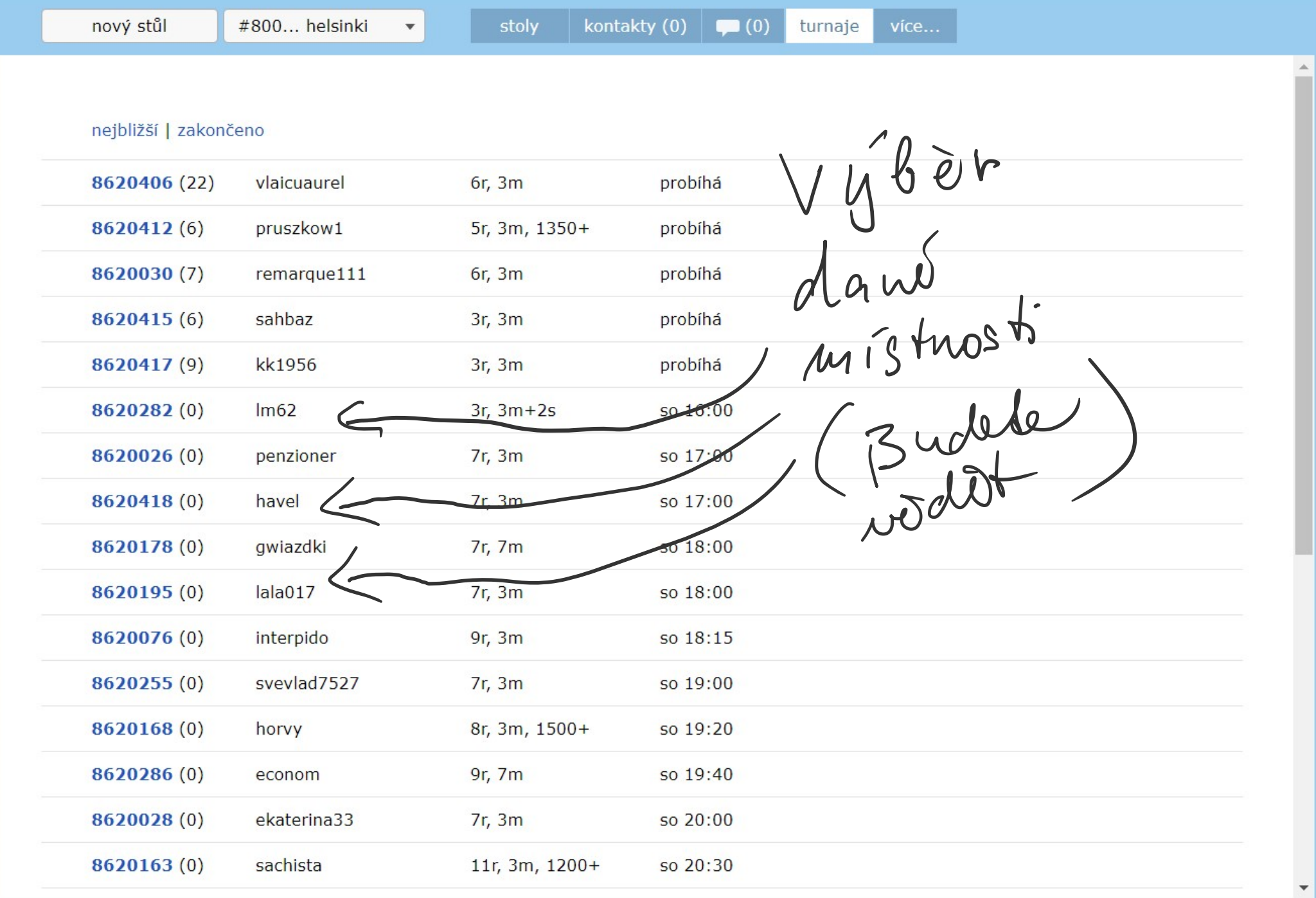

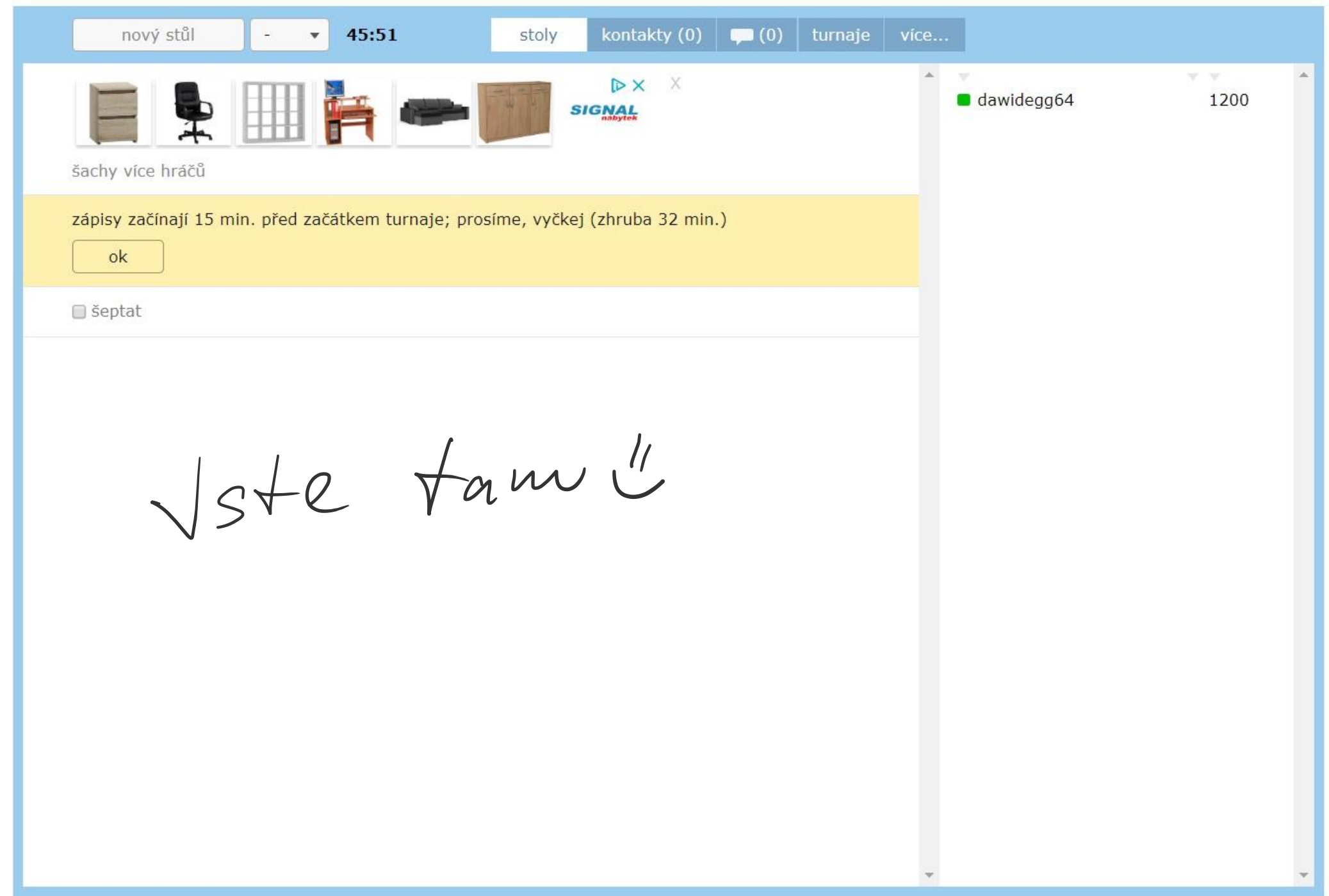

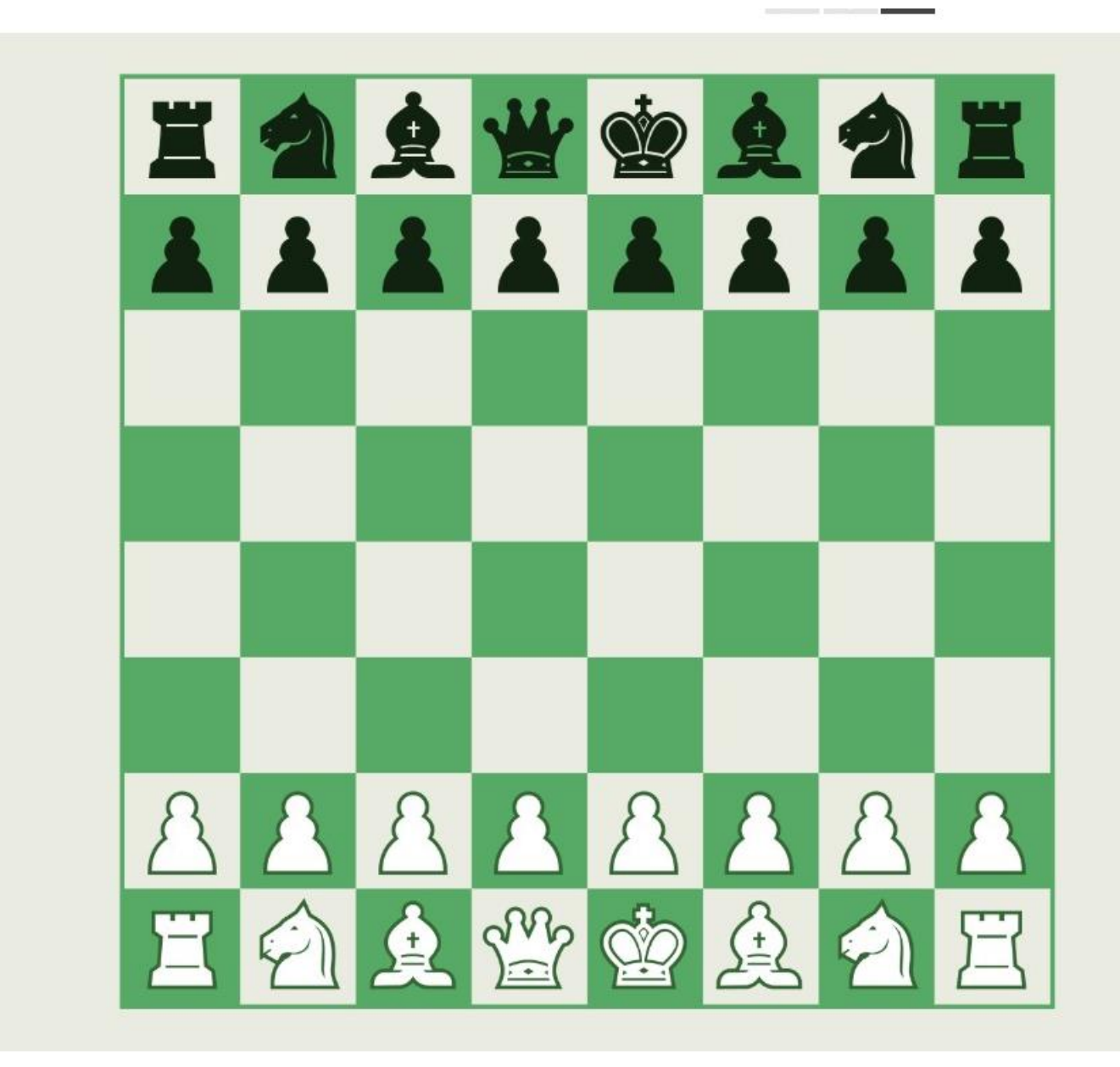

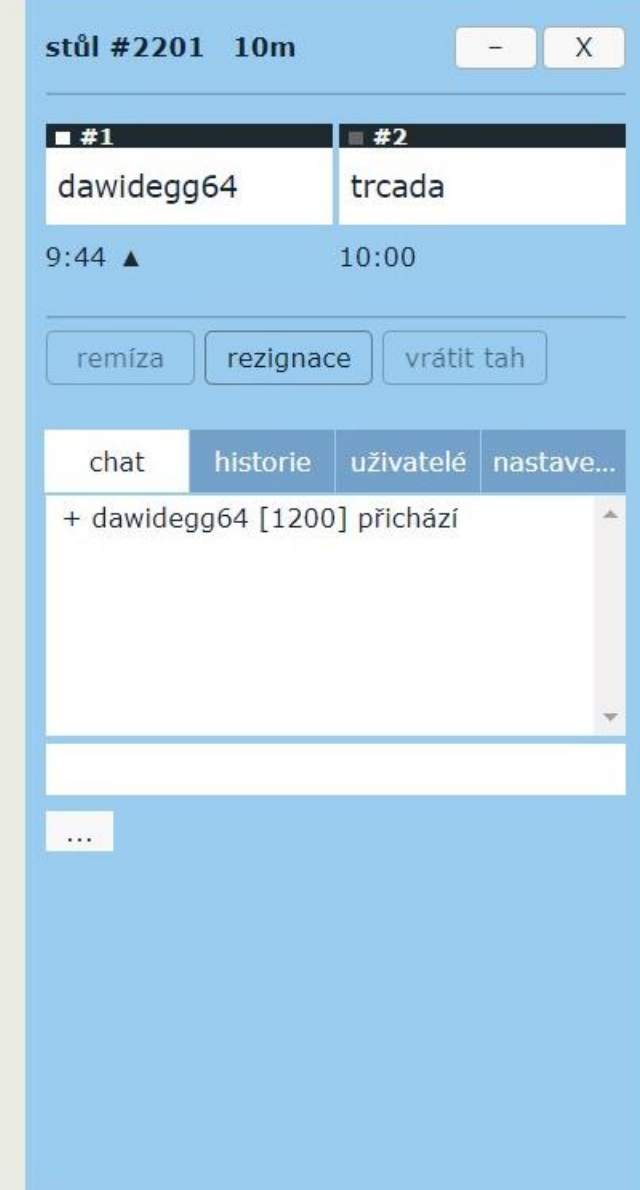